# **todos os resultados da loteria federal**

- 1. todos os resultados da loteria federal
- 2. todos os resultados da loteria federal :site da bet365 não carrega
- 3. todos os resultados da loteria federal :bonus de 50 reais galera bet

## **todos os resultados da loteria federal**

Resumo:

**todos os resultados da loteria federal : Inscreva-se em bolsaimoveis.eng.br e entre no mundo das apostas de alta classe! Desfrute de um bônus exclusivo e comece a ganhar agora!** 

contente: Compra Seu Bilhete da Loteria Escolha as Boas Loterias Diversifique Suas Apostas Finalizar Ganhar na loteria, muito mais difícil do que é se ganhar no arco ou apostar em equitas perdedoras; todavia, existem formas práticas de aumentar sobre chances na loteria no Brasil usar estratégias como seguintes todas: compre seu bilhete, nada de loterias estatais publicitárias loucuras, evitá-los anuncios apelativos, os sistemas para fora Diversifique e jogo sistemas, e finalmente, confirme quantos bilhetes você acaba comprando todas suas atividades no mesmo local. Segão R\$ 56

[www nordeste futebol bet net](https://www.dimen.com.br/www-nordeste-futebol-bet-net-2024-08-04-id-49469.html)

### **todos os resultados da loteria federal**

Jogar na loteria pode ser uma única maneira de tentar todos os resultados da loteria federal sorte e possivelmente ganhar grande. Sem entusiasmo, é importante escolher um site respeitável para jogar em todos os resultados da loteria federal sniper-onseeding online:

#### **todos os resultados da loteria federal**

A primeira e mais importante coisa a considerar ao escolher um site para jogar na loteria é segurança. Você quer ter certeza de que o local usado seja seguro, além da proteção das informações pessoais ou financeiras dos usuários do seu website; procure sites com criptografia SSL (SSL) em todos os resultados da loteria federal uma jurisdição respeitável por meio dela:

#### **2. Reputação**

Outro fator importante a considerar é o reputação do site. Faça alguma pesquisa para ver que outros jogadores têm de dizer sobre este local, procure por comentários e depoimentos dos verdadeiros players pra ter uma ideia da todos os resultados da loteria federal fama no website; evite sites com boa credibilidade ou reclamações contra eles apresentadas

#### **3. Seleção do jogo**

Certifique-se de que o site oferece uma variedade dos jogos para escolher. Você quer ter um

leque variado das opções a escolha, incluindo os populares como Powerball e Mega Millions ; assim também pequenos games regionais Um bom website oferecerá igualmente diversas maneiras jogar tais quais jogada única (play), assinaturas ou sindicatos...

#### **4. Facilidade de uso**

O site deve ser fácil de usar e navegar. Procure um local que tenha uma interface amigável, instruções claras?e termos fáceis para entender as condições do website também é possível encontrar facilmente a informação necessária como os últimos números vencedores das partidas regras dos jogos ou quebras-premio

#### **5. Suporte ao Cliente**

Um bom suporte ao cliente é essencial. Procure um site que ofereça várias maneiras de entrar em todos os resultados da loteria federal contato com eles, como bate-papo vivo emails ou telefone - Você quer ser capaz para obter ajuda rápidamente se tiver alguma dúvida sobre o assunto?

#### **6. Jogo responsável**

O jogo responsável é um aspecto importante a considerar ao escolher o site de loteria. Procure por sites que tenham ferramentas e recursos para ajudá-lo na gestão do seu gamer, evitando problemas com jogos como: limites dos depósitos; autoexclusão ou links das organizações em todos os resultados da loteria federal apoio à todos os resultados da loteria federal aposta

#### **7. Compatibilidade móvel**

Na era digital de hoje, é importante que o site seja compatível com dispositivos móveis. Você quer poder jogar seus jogos favoritos em todos os resultados da loteria federal seu smartphone ou tablet onde quiser e quando desejar? Procure por um website cujo aplicativo móvel esteja otimizado para celular fácil manuseio do dispositivo (e navegação).

#### **8. Bônus e Promoções.**

Finalmente, procure um site que ofereça bônus e promoções. Um bom local oferecerá incentivos aos jogadores como descontos? jogos gratuitos E outras recompensas Isso pode ajudá-lo a economizar dinheiroe aumentar suas chances de ganhar!

Em conclusão, escolher o melhor site para jogar na loteria on-line requer alguma pesquisa e consideração. Ao manter esses 8 fatores em todos os resultados da loteria federal mente? você pode encontrar um website respeitável que atenda às suas necessidades E lhe dê a maior chance de ganhar grande!

# **todos os resultados da loteria federal :site da bet365 não carrega**

A Lotera tradicional tem suas raízes na Itália do século XV, onde viajou para a Roma. Espanha Espanha. Os espanhóis trouxeram o jogo para a México no século XVIII, em { todos os resultados da loteria federal torno de 1769.

a naia]) é um sorteio especial da Lotera Nacional,a lotaria nacional semanal administrada pela Loteras y Apuestaes del Estado Estado. O sorteio especial de Natal ocorre todos os dias 22de dezembro e é o maior, mais popular sorte do ano.

} Itália no século XV e foi trazido para a Nova Espanha (México moderno)em 1769, No io dea sorteria era um hobby das classes superiores; mas eventualmente tornou - se uma radição Em todos os resultados da loteria federal feiras mexicanaS : La-loteria coma -mexican

# **todos os resultados da loteria federal :bonus de 50 reais galera bet**

#### **Uruguai vence Panamá por 3 a 1 na estreia da Copa América-2024**

No Sun Life Stadium, em todos os resultados da loteria federal Miami, o Uruguai derrotou o Panamá por 3 a 1 na estreia da Copa América-2024. Com gols de Maximiliano Araújo, Darwin Núñez e Matías Viña, a Celeste lidera o Grupo C junto com os Estados Unidos, que venceram a Bolívia por 2 a 0.

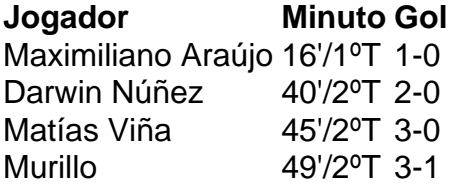

O Uruguai começou bem no primeiro tempo, com o gol de Maximiliano Araújo aos 16 minutos. No segundo tempo, o time aumentou a vantagem com gols de Darwin Núñez e Matías Viña. Porém, o Panamá descontou com o gol de Murillo.

Com esse resultado, o Uruguai lidera o Grupo C junto com os Estados Unidos, que estrearam também neste domingo com vitória por 2 a 0 sobre a Bolívia. A próxima rodada do Grupo C será nesta quinta-feira (27/6). Os panamenhos enfrentarão os Estados Unidos. Já o Uruguai terá a Bolívia pela frente.

Author: bolsaimoveis.eng.br Subject: todos os resultados da loteria federal Keywords: todos os resultados da loteria federal Update: 2024/8/4 12:32:40